## SAP ABAP table SOUB {SAPoffice: Inverse user (SAPoffice user)}

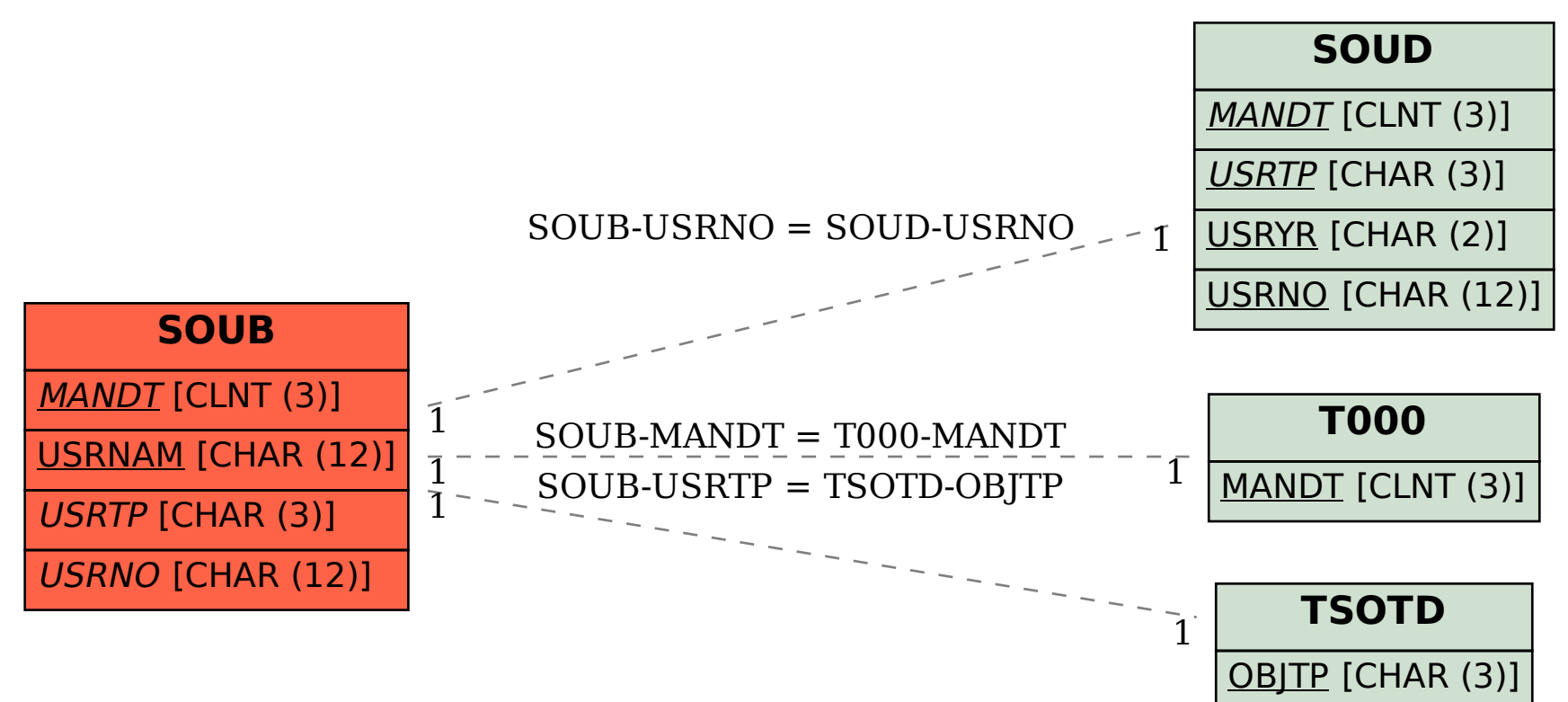